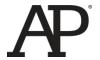

# AP<sup>®</sup> Computer Science A 2016 Scoring Guidelines

© 2016 The College Board. College Board, Advanced Placement Program, AP, AP Central, and the acorn logo are registered trademarks of the College Board.

Visit the College Board on the Web: www.collegeboard.org.

AP Central is the official online home for the AP Program: apcentral.collegeboard.org.

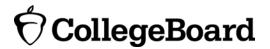

# AP® COMPUTER SCIENCE A 2016 GENERAL SCORING GUIDELINES

Apply the question assessment rubric first, which always takes precedence. Penalty points can only be deducted in a part of the question that has earned credit via the question rubric. No part of a question (a, b, c) may have a negative point total. A given penalty can be assessed only once for a question, even if it occurs multiple times or in multiple parts of that question. A maximum of 3 penalty points may be assessed per question.

#### 1-Point Penalty

- v) Array/collection access confusion ([] get)
- w) Extraneous code that causes side-effect (e.g., writing to output, failure to compile)
- x) Local variables used but none declared
- y) Destruction of persistent data (e.g., changing value referenced by parameter)
- z) Void method or constructor that returns a value

#### No Penalty

- o Extraneous code with no side-effect (e.g., precondition check, no-op)
- o Spelling/case discrepancies where there is no ambiguity\*
- o Local variable not declared provided other variables are declared in some part
- o private or public qualifier on a local variable
- o Missing public qualifier on class or constructor header
- o Keyword used as an identifier
- o Common mathematical symbols used for operators  $(x \cdot \div \le \ge <> \ne)$
- o [] vs. () vs. <>
- o = instead of == and vice versa
- o length/size confusion for array, String, List, or ArrayList; with or without ()
- o Extraneous [] when referencing entire array
- o [i, j] instead of [i][j]
- o Extraneous size in array declaration, e.g., int[size] nums = new int[size];
- o Missing; where structure clearly conveys intent
- o Missing { } where indentation clearly conveys intent
- o Missing () on parameter-less method or constructor invocations
- o Missing() around if or while conditions

<sup>\*</sup>Spelling and case discrepancies for identifiers fall under the "No Penalty" category only if the correction can be **unambiguously** inferred from context. For example, "ArayList" instead of "ArrayList". As a counter example, note that if the code declares "Bug bug;", then uses "Bug.move()" instead of "bug.move()", the context does **not** allow for the reader to assume the object instead of the class.

# AP® COMPUTER SCIENCE A 2016 SCORING GUIDELINES

### **Question 1: Random String Chooser**

| Part (a)      |                                                                                               | RandomStringChooser                                   | 7 points                       |
|---------------|-----------------------------------------------------------------------------------------------|-------------------------------------------------------|--------------------------------|
| Intent: Defir | ne imple                                                                                      | ementation of class to choose a random string         |                                |
| +1            | Uses correct class, constructor, and method headers                                           |                                                       |                                |
| +1            | Declares appropriate private instance variable(s)                                             |                                                       |                                |
| +1            | Initializes all instance variable(s) (point lost if parameter not used in any initialization) |                                                       |                                |
| +4            | Implements getNext                                                                            |                                                       |                                |
|               | +1                                                                                            | Generates a random number in the proper range ( cast) | point lost for improper or mis |
|               | +1                                                                                            | Chooses a string from instance variable using gen     | nerated random number          |
|               | +1                                                                                            | Updates state appropriately (point lost if construct  | tor parameter is altered)      |
|               | +1                                                                                            | Returns chosen string or "NONE" as appropriate        | 9                              |
| Part (b)      |                                                                                               | RandomLetterChooser                                   | 2 points                       |

 $\textbf{Intent:} \ \textit{Define implementation of a constructor of a class that extends} \ \ \textit{RandomStringChooser} \\$ 

- +1 getSingleLetters(str)
- +1 super(getSingleLetters(str)); (point lost if not first statement in constructor)

#### **Question 1: Random String Chooser**

```
Part (a):
public class RandomStringChooser
    private List<String> words;
    public RandomStringChooser(String[] wordArray)
      words = new ArrayList<String>();
      for (String singleWord : wordArray)
           words.add(singleWord);
    }
    public String getNext()
      if (words.size() > 0)
           return words.remove((int)(Math.random() * words.size()));
      return "NONE";
}
Part (b):
     public RandomLetterChooser(String str)
           super(getSingleLetters(str));
```

# AP® COMPUTER SCIENCE A 2016 SCORING GUIDELINES

#### **Question 2: Log Messages**

Intent: Initialize instance variables using passed parameter

- +1 Locates colon
- +1 Initializes instance variables with correct parts of the parameter

| Part (b) | containsWord | 2 points |
|----------|--------------|----------|
| Part (b) | containsword | 2 points |

**Intent:** Determine whether description properly contains a keyword

- +1 Identifies at least one properly-contained occurrence of keyword in description
- **+1** Returns true if and only if description properly contains keyword Returns false otherwise (no bounds errors)

# Part (c) removeMessages 5 points

**Intent:** Remove log messages containing keyword from system log list and return these messages in a new list

- +1 Accesses all items in messageList (no bounds errors; point lost if no removal attempted)
- +1 Identifies keyword-containing entry using containsWord
- +1 Adds all and only identified entries to new list (point lost if original order not maintained)
- +1 Removes all identified entries from messageList (point lost if messageList reordered)
- +1 Constructs and returns new ArrayList<LogMessage>

#### **Question 2: Log Messages**

```
Part (a):
public LogMessage(String message)
     int colon = message.indexOf(":");
     machineId = message.substring(0, colon);
     description = message.substring(colon + 1);
Part (b):
public boolean containsWord(String keyword)
   if (description.equals(keyword))
   { return true;
   if (description.indexOf(keyword + " ") == 0)
      return true;
   if (description.indexOf(" " + keyword + " ") != -1)
      return true;
   if (description.length() > keyword.length())
       if ((description.substring(description.length() -
                                   keyword.length() - 1).equals(
                                   " " + keyword)))
          return true;
   return false;
Part (c):
public List<LogMessage> removeMessages(String keyword)
     List<LogMessage> removals = new ArrayList<LogMessage>();
     for (int i = 0; i < messageList.size(); i++)</pre>
           if (messageList.get(i).containsWord(keyword))
                 removals.add(messageList.remove(i));
                 i--;
     return removals;
}
```

# AP® COMPUTER SCIENCE A 2016 SCORING GUIDELINES

#### Question 3: Crossword

| Part (a) | toBeLabeled | 3 points |
|----------|-------------|----------|

**Intent:** Return a boolean value indicating whether a crossword grid square should be labeled with a positive number

- +1 Checks blackSquares[r][c]
- **+1** Checks for black square/border above and black square/border to the left (*no bounds errors*)
- +1 Returns true if square should be labeled with positive number; returns false otherwise

| Part (b) | Crossword constructor | 6 points |
|----------|-----------------------|----------|
|          |                       |          |

Intent: Initialize each square in a crossword puzzle grid to have a color (boolean) and an integer label

- +1 puzzle = new Square[blackSquares.length][blackSquares[0].length];
   (or equivalent)
- +1 Accesses all locations in puzzle (no bounds errors)
- +1 Calls toBeLabeled with appropriate parameters
- +1 Creates and assigns new Square to location in puzzle
- +1 Numbers identified squares consecutively, in row-major order, starting at 1
- +1 On exit: All squares in puzzle have correct color and number (minor errors covered in previous points ok)

#### **Question-Specific Penalties**

- -2 (p) Consistently uses incorrect name instead of puzzle
- -1 (q) Uses array[].length instead of array[num].length

#### **Question 3: Crossword**

```
Part (a):
private boolean toBeLabeled(int r, int c, boolean[][] blackSquares)
      return (!(blackSquares[r][c]) &&
              (r == 0 \mid | c == 0 \mid | blackSquares[r - 1][c] \mid |
              blackSquares[r][c - 1]));
}
Part (b):
public Crossword(boolean[][] blackSquares)
     puzzle = new Square[blackSquares.length][blackSquares[0].length];
      int num = 1;
      for (int r = 0; r < blackSquares.length; r++)</pre>
           for (int c = 0; c < blackSquares[0].length; c++)</pre>
                 if (blackSquares[r][c])
                       puzzle[r][c] = new Square(true, 0);
                 else
                       if (toBeLabeled(r, c, blackSquares))
                             puzzle[r][c] = new Square(false, num);
                             num++;
                       }
                       else
                             puzzle[r][c] = new Square(false, 0);
           }
      }
```

# AP® COMPUTER SCIENCE A 2016 SCORING GUIDELINES

#### **Question 4: String Formatter**

| Part (a) totalLetters 2 | points |
|-------------------------|--------|
|-------------------------|--------|

**Intent:** Calculate the total number of letters in a list of words

- +1 Accesses all strings in wordList and adds length of each to accumulated count (no bounds errors)
- +1 Initializes and returns accumulated count

Part (b) basicGapWidth 2 points

**Intent:** Calculate the minimum number of spaces (basic gap width) to be placed between each word in the formatted string

- +1 Calls totalLetters correctly and uses result
- +1 Returns correct calculated value

Part (c) format 5 points

**Intent:** Return a formatted string consisting of words from wordList separated by one or more spaces

- +1 Calls basicGapWidth and leftoverSpaces correctly and uses results
- +1 Adds all strings in wordList to formatted string in original order (no bounds errors)
- +1 Inserts basicGapWidth spaces between each pair of words in formatted string
- +1 Inserts one space between first *leftoverSpaces* pairs of words in formatted string
- **+1** Initializes and returns formatted string (no extra or deleted characters)

#### **Question 4: String Formatter**

```
Part (a):
public static int totalLetters(List<String> wordList)
     int total = 0;
     for (String word : wordList)
           total += word.length();
     return total;
}
Part (b):
public static int basicGapWidth(List<String> wordList, int formattedLen)
     return (formattedLen - totalLetters(wordList)) / (wordList.size()-1);
Part (c):
public static String format(List<String> wordList, int formattedLen)
     String formatted = "";
     int gapWidth = basicGapWidth(wordList, formattedLen);
     int leftovers = leftoverSpaces(wordList, formattedLen);
     for (int w = 0; w < wordList.size() - 1; w++)
           formatted = formatted + wordList.get(w);
           for (int i = 0; i < gapWidth; i++)
                 formatted = formatted + " ";
           if (leftovers > 0)
                 formatted = formatted + " ";
                 leftovers--;
     formatted = formatted + wordList.get(wordList.size() - 1);
     return formatted;
```